# Merkblatt zur Nutzung der N-Karten für Notarvertretungen (Kartenanmeldung und Signaturen)

### Veränderungsprotokoll zum Merkblatt

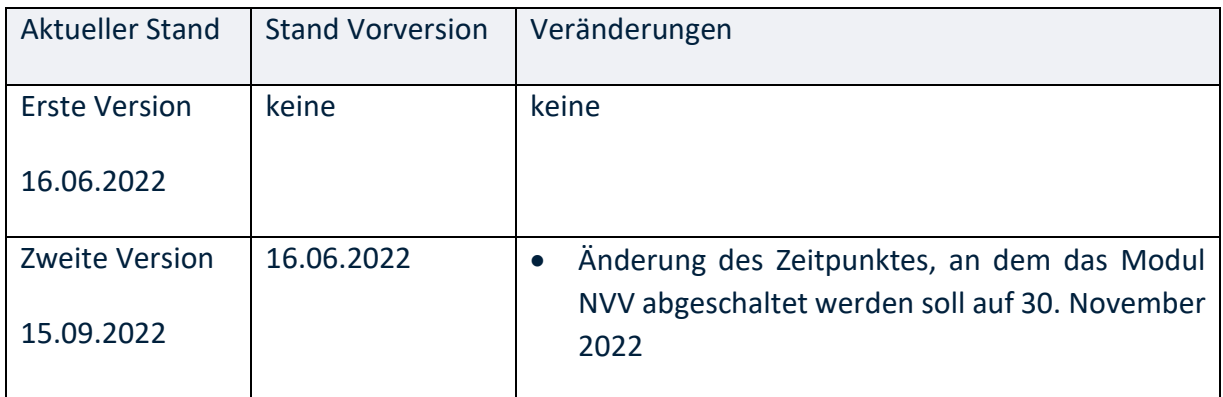

## Merkblatt zur Nutzung der N-Karten für Notarvertretungen (Kartenanmeldung und Signaturen)

#### **A. Bestellung des erforderlichen Fernsignaturzertifikats**

Notarvertretungen müssen – wenn sie über N-Karte und PIN<sup>1</sup> verfügen – vor der jeweils ersten Signatur in einem Vertretungszeitraum das entsprechende Fernsignaturzertifikat unter <https://zertifizierungsstelle.bnotk.de/signaturkartenbestellung/wizard/Notar-UA/> bestellen. Eine Schritt-für-Schritt-Anleitung ist diesem Merkblatt als **Anlage 1** beigefügt.

#### **B. Kartenanmeldung in XNP**

**.** 

Mit der neuen N-Karte und der PIN kann die Anmeldung als Notarvertretung in XNP mit der Karte erfolgen ("Anmeldung mit Signaturkarte" nach dem Start von XNP). Dies ist Vorausset**zung** für die Nutzung der Fernsignaturfunktion.

#### **C. Entfall der Pflege der Vertretung im XNP-Modul Notarvertreterverwaltung (NVV)**

Mit Nutzung der Fernsignatur wird die Vertretungseigenschaft direkt im Signaturzertifikat der Vertretung ausgewiesen. Das gilt für die Nutzung aller XNP-Module (Handelsregister, Grundbuch, Sonstige Anträge, Dokumente, Urkunden- und Verwahrungsverzeichnis). Daher ist es nicht mehr notwendig, dem durch Notarvertretungen signierten Dokument zusätzlich die elektronisch beglaubigte Abschrift der Bestellungsurkunde beizufügen. Dadurch entfällt auch die Notwendigkeit, die Vertretung innerhalb des XNP-Moduls "Notarvertreterverwaltung" (NVV) zu pflegen und dort die signierte Bestellungsurkunde zu hinterlegen. Voraussichtlich zum 30. November 2022 wird das Modul NVV abgeschaltet.

*Hinweis: In der Übergangsphase bis zum 30. November 2022 sollte sich die vertretene Notarin oder der vertretene Notar unbedingt bei der Notarvertretung erkundigen, ob die Notarvertretung bereits eine neue N-Karte nebst PIN besitzt und die Notarvertretung sollte ihrerseits darauf hinweisen, wenn sie noch nicht über N-Karte nebst PIN verfügt. In diesem Fall muss für die Vertretung wie bisher ein in der Benutzerverwaltung der Bundesnotarkammer (bisher Stamm*datenverzeichnis (SDV); nunmehr das Modul "Benutzerverwaltung" innerhalb von XNP) ange*legtes Benutzerkonto verwendet werden und die Anmeldung in XNP erfolgt über Benutzername und Kennwort. Dann muss die Vertretung auch wie bisher in der NVV gepflegt und dort die signierte Bestellungsurkunde hinterlegt werden. Im elektronischen Rechtsverkehr kann* 

<sup>&</sup>lt;sup>1</sup> Eine Anleitung zur PIN-Änderung steht unte[r https://onlinehilfe.bnotk.de/pinändern](https://onlinehilfe.bnotk.de/pinändern) zur Verfügung. Zum Zwecke der PIN-Änderung sollten sich Notarvertretungen bereits mit ihrer N-Karte nebst Initialisierungs-PIN bei XNP anmelden. Dies ist allerdings nur während eines aktiven Vertretungszeitraums möglich. Alternativ können sie zum Zwecke der PIN-Änderung auf die Signaturanwendungskomponente BNotK SAK lite zurückgreifen [\(https://onlinehilfe.bnotk.de/einrichtungen/zertifizierungsstelle/pin-aenderung.html\)](https://onlinehilfe.bnotk.de/einrichtungen/zertifizierungsstelle/pin-aenderung.html).

*weiterhin mit NVV und der signierten Bestellungsurkunde gearbeitet werden. Auf diesem Weg von Notarvertretungen signierte Dokumente können aber nicht in der elektronischen Urkundensammlung archiviert werden.*

#### **D. Nutzung der Fernsignatur in XNP**

Die Erstellung von Signaturen in XNP erfolgt grundsätzlich wie gewohnt. Im Signaturprozess muss zusätzlich das einschlägige Fernsignaturzertifikat ausgewählt werden. Eine Schritt-für-Schritt-Anleitung finden Sie in der Onlinehilfe von XNP unter [https://onlinehilfe.bnotk.de/ein](https://onlinehilfe.bnotk.de/einrichtungen/bundesnotarkammer/xnp/module-funktionen/signaturmappe.html)[richtungen/bundesnotarkammer/xnp/module-funktionen/signaturmappe.html.](https://onlinehilfe.bnotk.de/einrichtungen/bundesnotarkammer/xnp/module-funktionen/signaturmappe.html) Die zurzeit aktuelle Version dieser Schritt-für-Schritt-Anleitung ist diesem Merkblatt als **Anlage 2** beigefügt.

#### **E. Initialisierung der N-Karten für die elektronische Urkundensammlung**

Die Anmeldung in XNP und Nutzung der Signaturfunktion ist unabhängig von der Initialisierung der N-Karten für die elektronische Urkundensammlung möglich, zu der wir noch gesondert informieren werden.